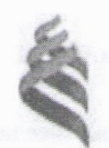

## МИНИСТЕРСТВО ОБРАЗОВАНИЯ И НАУКИ РОССИЙСКОЙ ФЕДЕРАЦИИ

Федеральное государственное автономное образовательное учреждение высшего образования

**«Дальневосточный федеральный университет»** (ДВФУ)

#### **ШКОЛА ЕСТЕСТВЕННЫХ НАУК**

 $\sum$  Пустовалов Е.В.

(подпись) (Ф.И.О. рук. ОП)

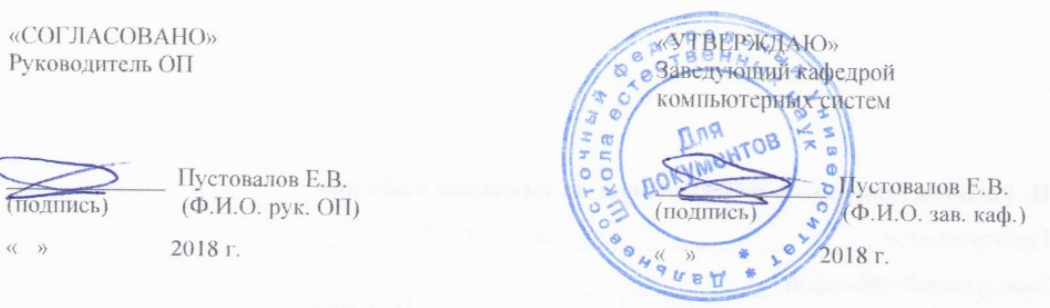

### **РАБОЧАЯ ПРОГРАММА УЧЕБНОЙ ДИСЦИПЛИНЫ**

Программирование микроконтроллеров

## **Направление подготовки 09.04.02 Информационные системы и технологии** магистерская программа «Большие данные и облачные технологии»

#### **Форма подготовки очная**

курс 1 семестр 1 лекции 6 час. практические занятия - час. лабораторные работы 18 час. в том числе с использованием МАО лек. час. /пр. - /лаб. час. в том числе в электронной форме лек. - /пр. - /лаб. - час. всего часов аудиторной нагрузки 24 час. в том числе с использованием МАО час. самостоятельная работа 12 час. в том числе на подготовку к экзамену - час. курсовая работа / курсовой проект - семестр зачет 1 семестр экзамен - семестр

Рабочая программа составлена в соответствии с требованиями образовательного стандарта, самостоятельно устанавливаемого ДВФУ, утвержденного приказом ректора от 07.07.2015 г. № 12- 13-1282.

Рабочая программа обсуждена на заседании кафедры компьютерных систем, протокол № 18 от «16» июля 2018 г.

Заведующий кафедрой к.ф.-м.н., доцент Пустовалов Е.В. Составитель: зав.каф. к.ф.-м.н., доцент Пустовалов Е.В.

#### **Оборотная сторона титульного листа РПУД**

#### **I. Рабочая программа пересмотрена на заседании кафедры**:

Протокол от « $\_\_\_\_$  »  $\_\_\_\_\_\_$  20  $\_\_$  г. №  $\_\_\_\_\_\_\_$ Заведующий кафедрой \_\_\_\_\_\_\_\_\_\_\_\_\_\_\_\_\_\_\_\_\_\_\_ \_\_\_\_\_\_\_\_\_\_\_\_\_\_\_\_\_\_ (подпись) (И.О. Фамилия)

**II. Рабочая программа пересмотрена на заседании кафедры**:

Протокол от «\_\_\_\_\_» \_\_\_\_\_\_\_\_\_\_\_\_\_\_\_\_\_ 20\_\_\_ г. № \_\_\_\_\_\_

Заведующий кафедрой \_\_\_\_\_\_\_\_\_\_\_\_\_\_\_\_\_\_\_\_\_\_\_ \_\_\_\_\_\_\_\_\_\_\_\_\_\_\_\_\_\_

(подпись) (И.О. Фамилия)

### **АННОТАЦИЯ**

Учебная дисциплина «Программирование микроконтроллеров» разработана для студентов 1 курса направления магистратуры 09.04.02 Информационные системы и технологии, в соответствии с требованиями образовательного стандарта ДВФУ, утвержденного приказом ректора от 07.07.2015 г. № 12- 13-1282.

Общая трудоемкость освоения дисциплины составляет 1 ЗЕ (36 час.). Учебным планом предусмотрены лекции (6 час.), лабораторные занятия (18 час.), самостоятельная работа студента (12 час.).

Дисциплина «Программирование микроконтроллеров» входит в факультативы цикла дисциплин образовательной программы, реализуется на 1 курсе, во 1 семестре. Форма контроля – зачет.

Содержание дисциплины охватывает круг вопросов, связанных с работой и настройкой микрокомпьютерных систем.

**Цель** изучения дисциплины - изучение студентами основных понятий инструментария микрокомпьютерных систем, состава, применимости инструментов.

#### **Задачи:**

1) Знакомство с аппаратными аспектами микрокомпьютерных систем;

2) Определение состава, оптимальных конфигураций аппаратных средств;

3) Знакомство и определение состава программных средств разработки микрокомпьютерных систем.

В результате изучения данной дисциплины у обучающихся формируются следующие общепрофессиональные и профессиональные компетенции (элементы компетенций).

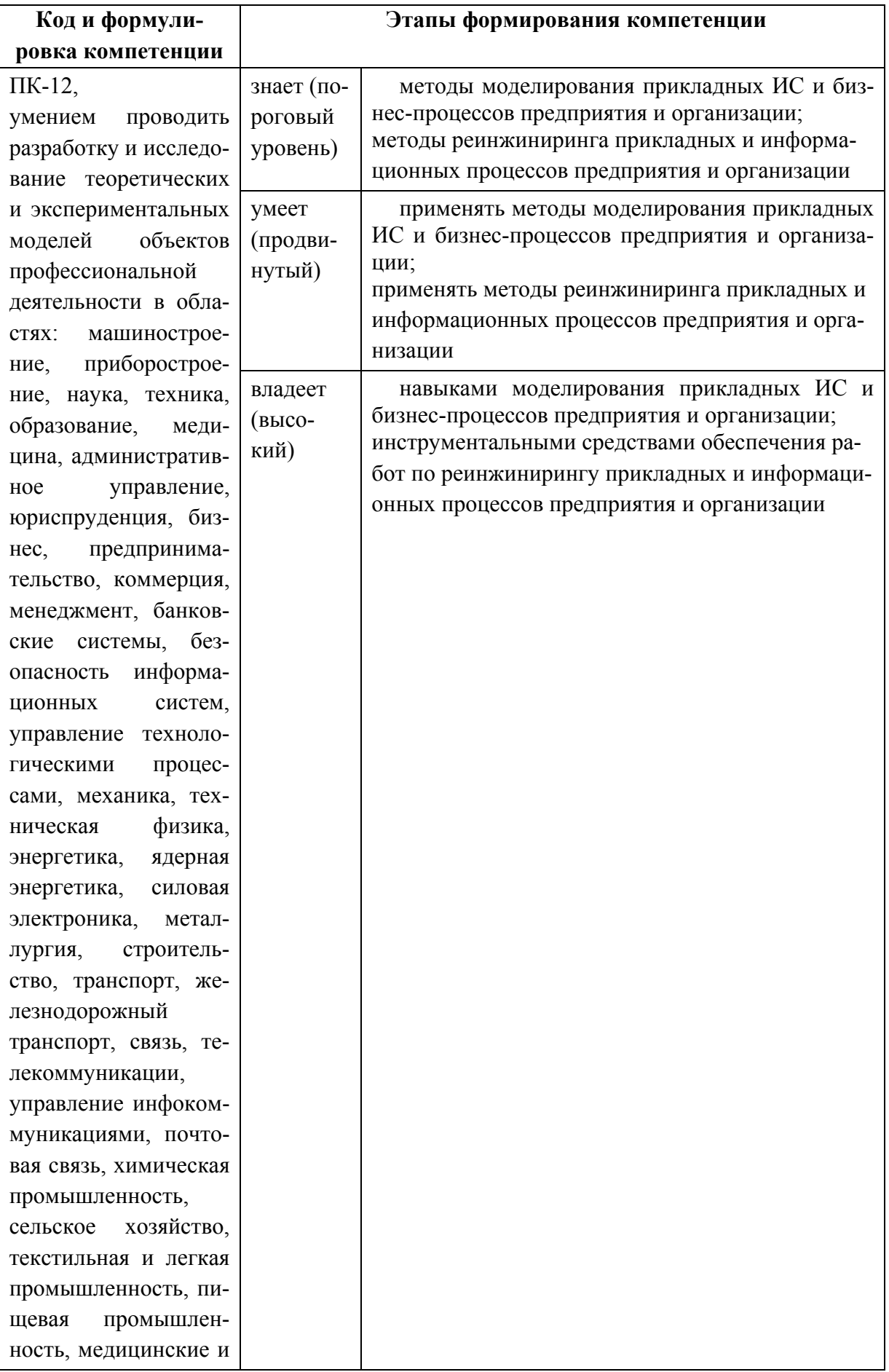

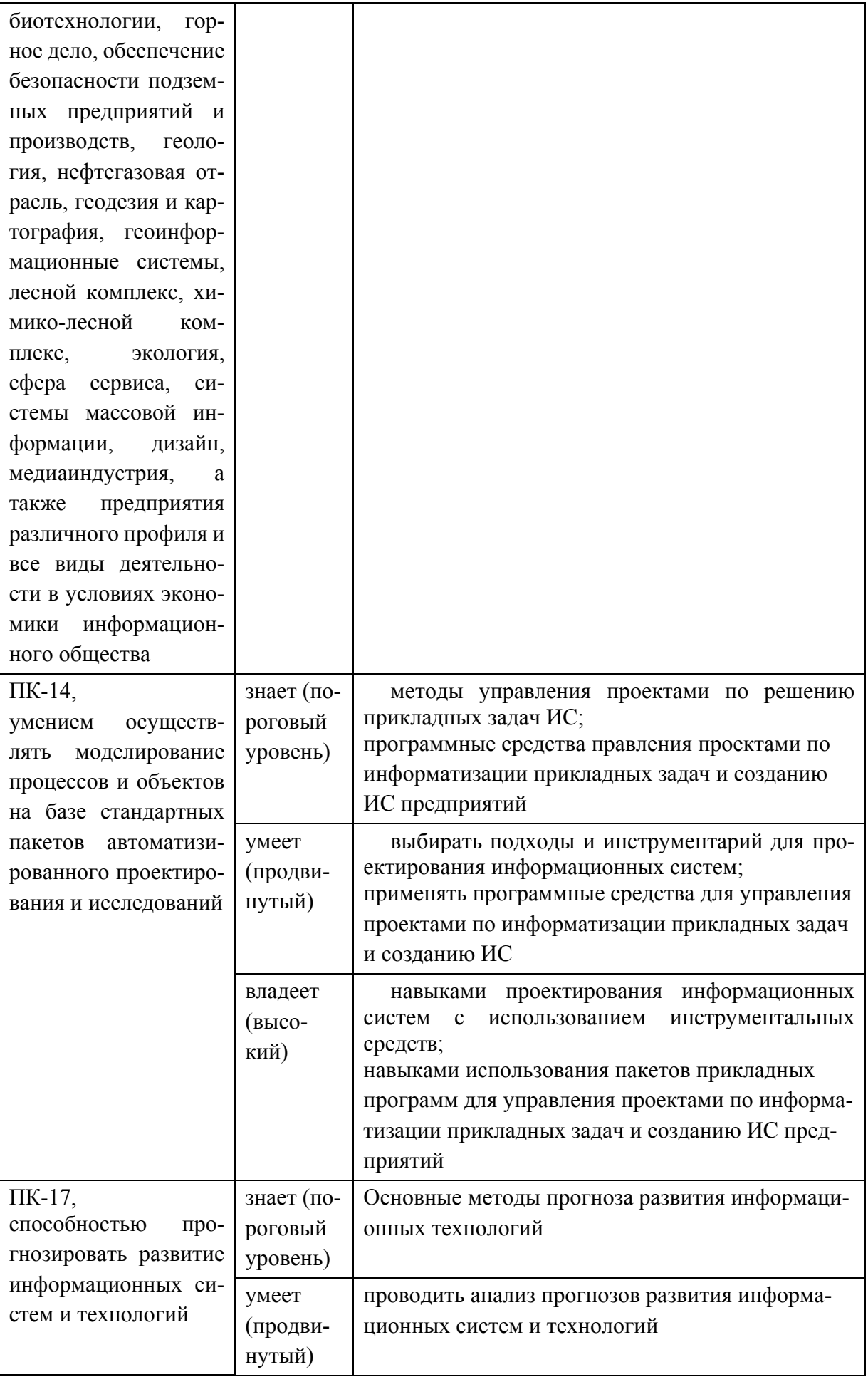

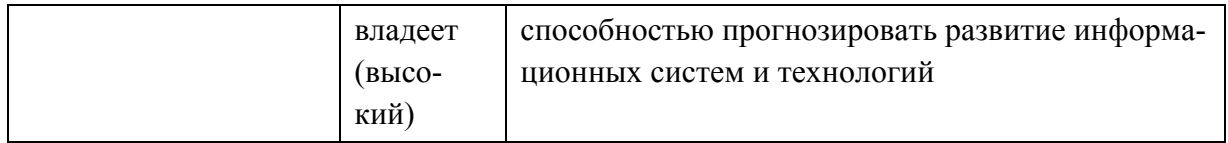

Для формирования вышеуказанных компетенций в рамках дисциплины «Программирование микроконтроллеров» применяются следующие методы активного обучения, интерактивного обучения:

 работа в малых группах (выполнение отдельных лабораторных работ);

творческое задание по разработке и презентации одного из подразде-

лов.

# **I. СТРУКТУРА И СОДЕРЖАНИЕ ТЕОРЕТИЧЕСКОЙ ЧАСТИ КУРСА**

**Лекции (6 час.)**

- **1. Архитектура микроконтроллеров (2 час)**
- **2. Управление периферийными устройствами (2 час.)**
- **3. Программирование микроконтроллеров (2 час.)**

# **II. СТРУКТУРА И СОДЕРЖАНИЕ ПРАКТИЧЕСКОЙ ЧАСТИ КУРСА**

**Лабораторные работы (18 час.)**

**Лабораторная работа № 1. Центр мониторинга климата на микрокомпьютерной платформой Arduino (6 час.)**

Цель работы: Работа микрокомпьютерной платформы Arduino.

Содержание:

Работа с датчиками, датчики мониторинга климата в помещении и вне его. Обмен данными с внешним сервером.

## **Лабораторная работа № 2. Домашний медиа-центр на платформе Orange/Raspberry (6 час.)**

Цель работы: Организация медиа-центра.

Содержание:

Знакомство с Orange/Raspberry. Установка системы и обновлений. Установка и настройка программ для медиа-центра.

**Лабораторная работа № 3. Домашний сервер на одноплатном компьютере (6 час.)**

Цель работы: Организация домашнего сервера.

Содержание:

Знакомство с техническими характеристикам одноплатных компьютеров. Требования к домашнему серверу. Установка системы и настройка программ.

# **III. УЧЕБНО-МЕТОДИЧЕСКОЕ ОБЕСПЕЧЕНИЕ САМОСТОЯТЕЛЬНОЙ РАБОТЫ ОБУЧАЮЩИХСЯ**

Учебно-методическое обеспечение самостоятельной работы обучающихся по дисциплине «Программирование микроконтроллеров» представлено в Приложении 1 и включает в себя:

план-график выполнения самостоятельной работы по дисциплине, в том числе примерные нормы времени на выполнение по каждому заданию;

характеристика заданий для самостоятельной работы обучающихся и методические рекомендации по их выполнению;

требования к представлению и оформлению результатов самостоятельной работы;

критерии оценки выполнения самостоятельной работы.

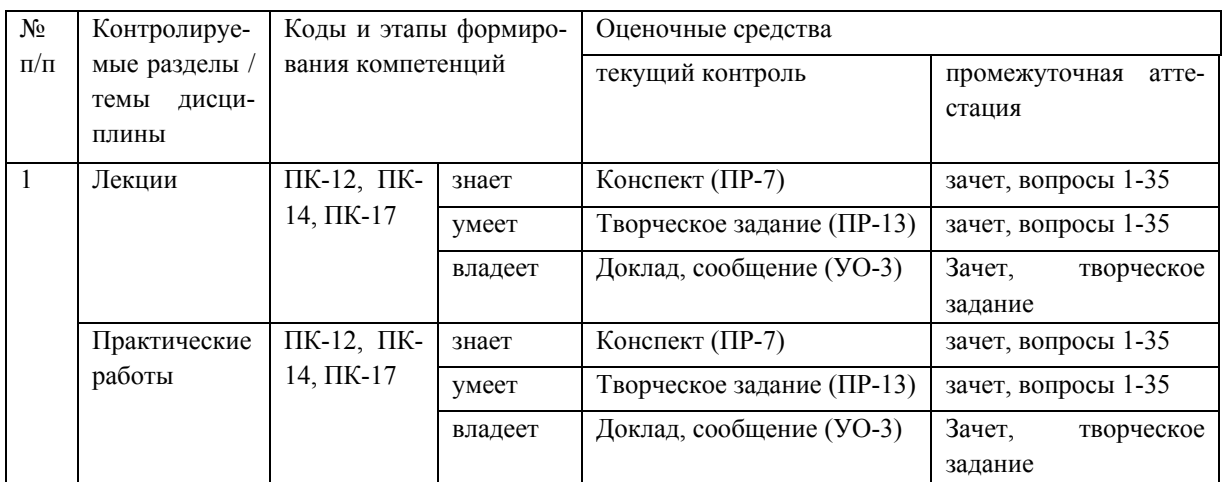

## **IV. КОНТРОЛЬ ДОСТИЖЕНИЯ ЦЕЛЕЙ КУРСА**

Типовые контрольные задания, методические материалы, определяющие процедуры оценивания знаний, умений и навыков и (или) опыта деятельности, а также критерии и показатели, необходимые для оценки знаний, умений, навыков и характеризующие этапы формирования компетенций в процессе освоения образовательной программы, представлены в Приложении 2.

# **V. СПИСОК УЧЕБНОЙ ЛИТЕРАТУРЫ И ИНФОРМАЦИОННО-МЕТОДИЧЕСКОЕ ОБЕСПЕЧЕНИЕ ДИСЦИПЛИНЫ**

### **Основная литература**

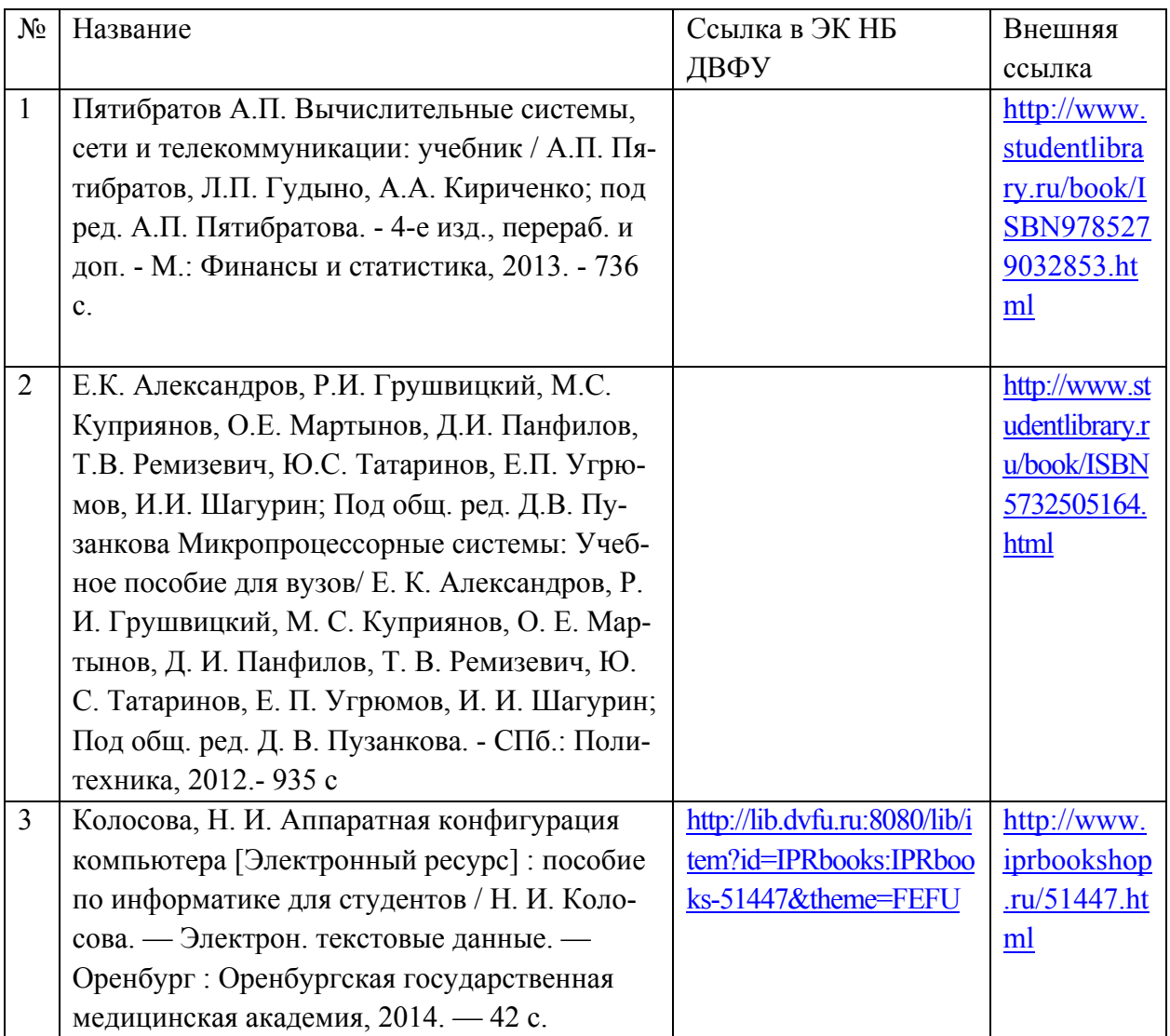

#### *(электронные и печатные издания)*

### **Дополнительная литература**

### *(печатные и электронные издания)*

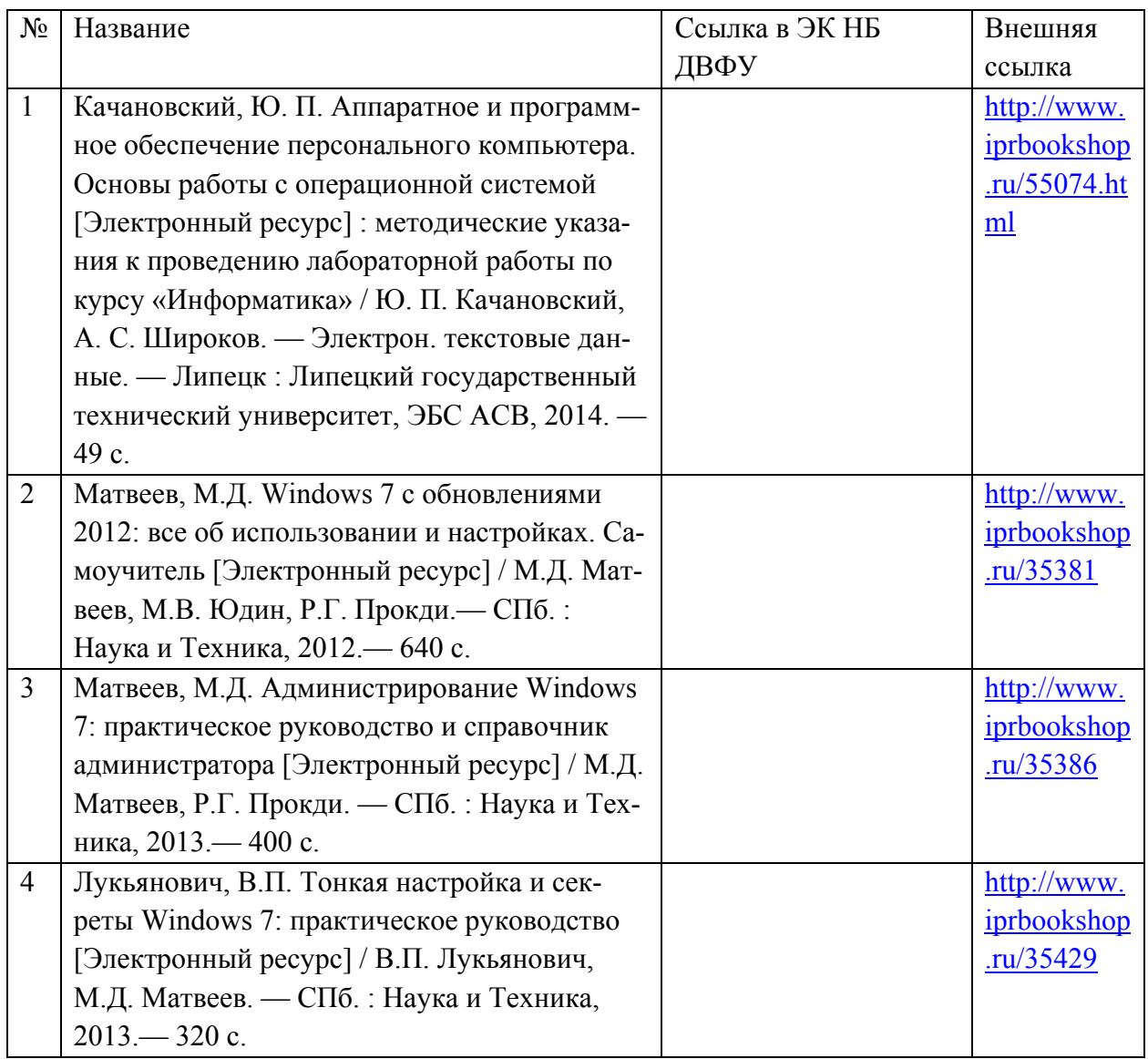

# **Перечень ресурсов информационно-телекоммуникационной сети «Интернет»**

- 1. Журнал Открытые системы: [http://www.osp.ru/os/#/home](http://www.osp.ru/os/%23/home)
- 2. Международный компьютерный журнал:

<http://www.computerworld.ru/>

- 3. Журнал iXBT: <http://mag.ixbt.com/>
- 4. Система виртуализации Xen: <http://ru.wikipedia.org/wiki/Xen>

### **Перечень информационных технологий и программного обеспечения**

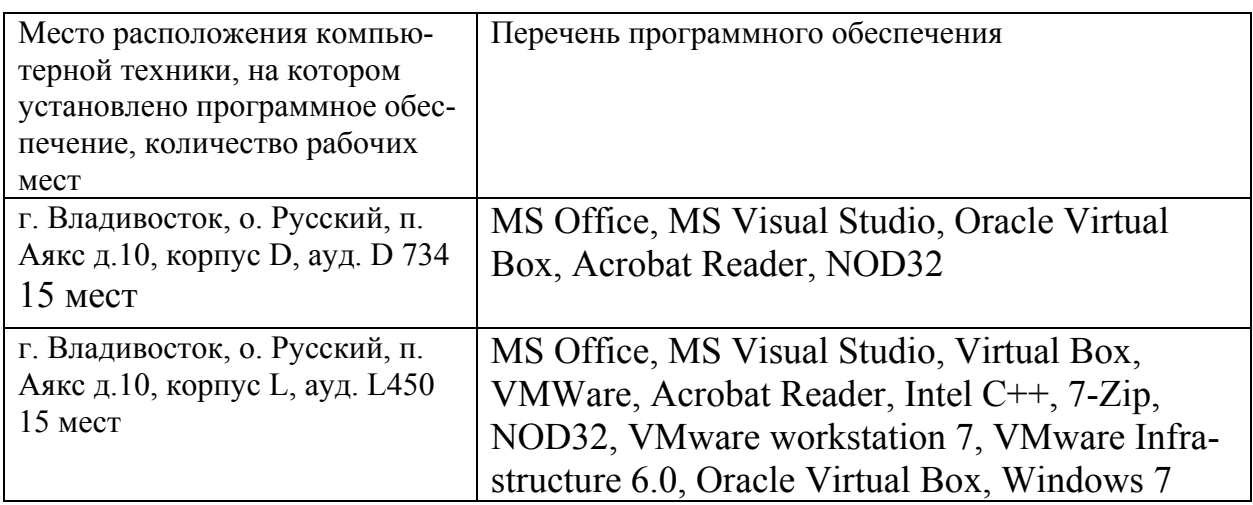

Курс в интегрированной платформе электронного обучения Blackboard ДВФУ, имеющим идентификатор:

09.02.03\_ISIS-bachelors\_2015: Программирование микроконтроллеров.

# **VI. МЕТОДИЧЕСКИЕ УКАЗАНИЯ ПО ОСВОЕНИЮ ДИСЦИПЛИНЫ**

В общей трудоемкости дисциплины 36 час. (1 ЗЕ) аудиторные занятия составляют 24 час. в виде лекций (6 час.) и практических занятий (18 час.).

По дисциплине предусмотрена внеаудиторная самостоятельная работа в объеме 12 час. на весь курс дисциплины.

Электронный курс, размещенный в интегрированной платформе электронного обучения Blackboard ДВФУ, требует регистрации (она свободная), далее выполнения заданий, размещенных в разделе Контрольно-измерительные материалы. По каждому заданию имеется возможность трижды загрузить материал, в случае исправлений или замечаний преподавателя. Загруженный материал до проверки преподавателем может быть самостоятельно удален

студентом. После проверки преподавателем по заданию выставляется предварительная оценка с замечаниями для доработки, если задание предусматривает аудиторное представление результатов.

Выполнение заданий в малых группах и творческого задания предусматривает выбор подраздела курса и согласование его с преподавателем.

# **VII. МАТЕРИАЛЬНО-ТЕХНИЧЕСКОЕ ОБЕСПЕЧЕНИЕ ДИСЦИПЛИНЫ**

Для проведения исследований, связанных с выполнением задания по практике, а также для организации самостоятельной работы студентам доступно следующее лабораторное оборудование и специализированные кабинеты, соответствующие действующим санитарным и противопожарным нормам, а также требованиям техники безопасности при проведении учебных и научно-производственных работ:

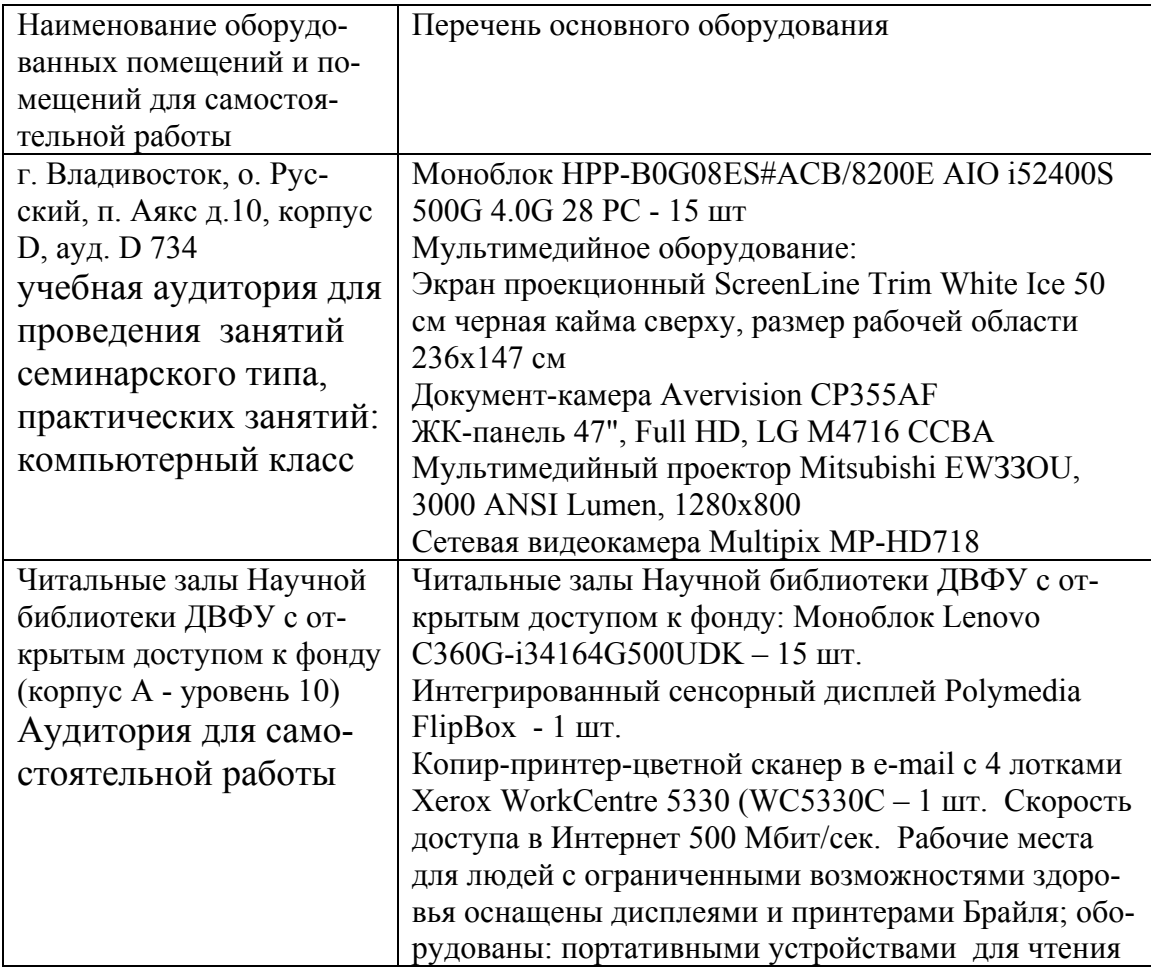

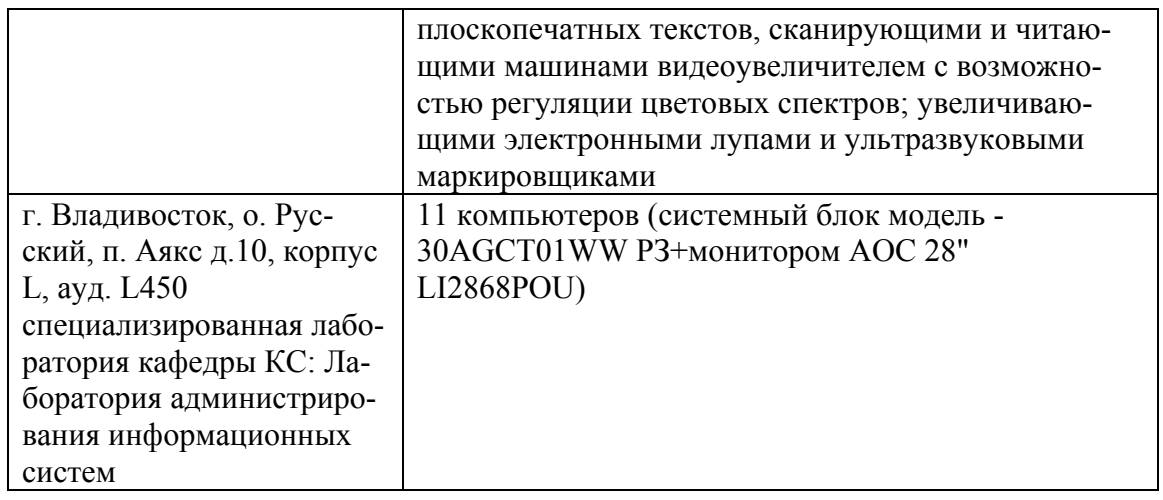

В целях обеспечения специальных условий обучения инвалидов и лиц с ограниченными возможностями здоровья в ДВФУ все здания оборудованы пандусами, лифтами, подъемниками, специализированными местами, оснащенными туалетными комнатами, табличками информационно-навигационной поддержки.

Приложение 1

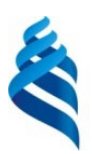

### МИНИСТЕРСТВО ОБРАЗОВАНИЯ И НАУКИ РОССИЙСКОЙ ФЕДЕРАЦИИ

Федеральное государственное автономное образовательное учреждение

высшего образования

**«Дальневосточный федеральный университет»** (ДВФУ)

#### **ШКОЛА ЕСТЕСТВЕННЫХ НАУК**

## **УЧЕБНО-МЕТОДИЧЕСКОЕ ОБЕСПЕЧЕНИЕ САМОСТОЯТЕЛЬНОЙ РАБОТЫ ОБУЧАЮЩИХСЯ**

Программирование микроконтроллеров

**Направление подготовки 09.04.02 Информационные системы и технологии**

магистерская программа «Большие данные и облачные технологии»

**Форма подготовки очная**

**Владивосток 2018**

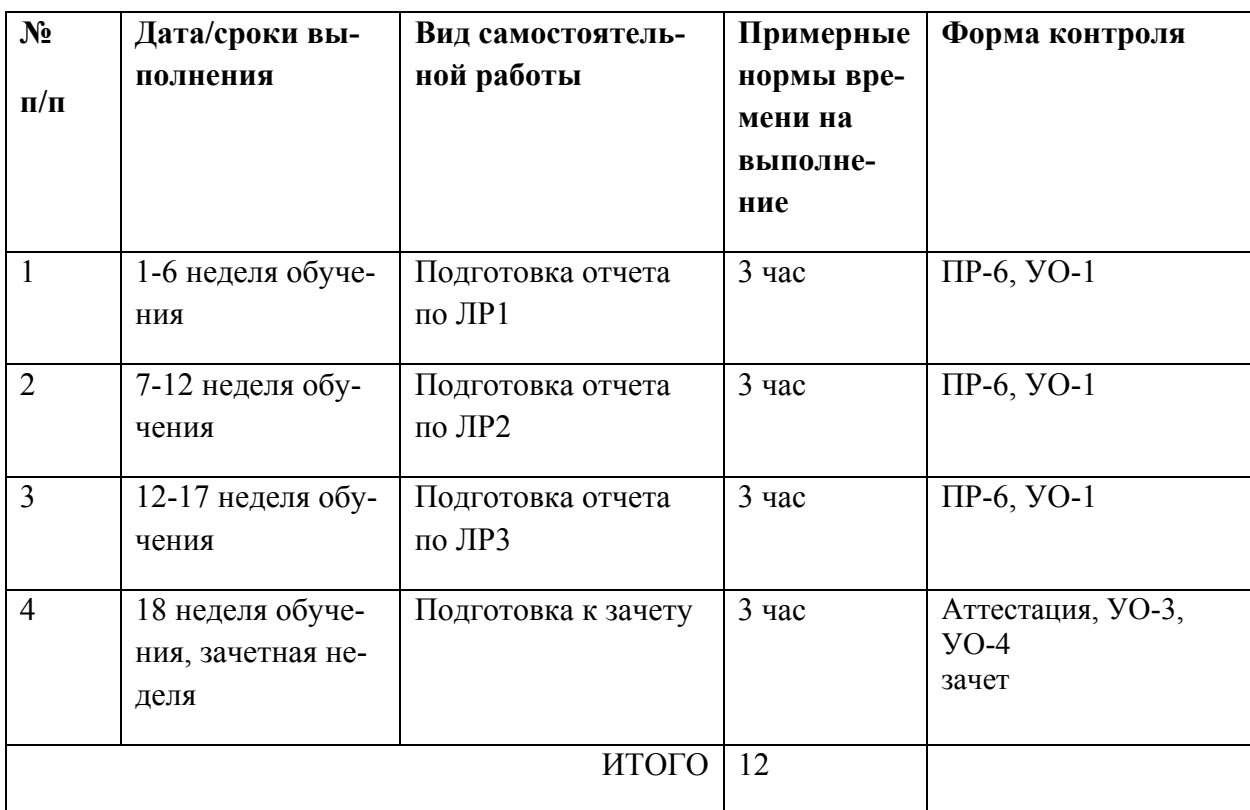

### **План-график выполнения самостоятельной работы по дисциплине**

ПР-6 - Лабораторная работа

УО-1 – Собеседование. Оценивается вопросами по разделу дисциплины

УО-3 – Доклад. Оценивается при защите результатов работ

УО-4 – Дискуссия

## **Характеристика заданий для самостоятельной работы обучающихся и методические рекомендации по их выполнению**

Задания и методические рекомендации для самостоятельной работы обеспечивают подготовку отчетов к лабораторным работам. Их полное содержание приведено в программе и методические указаниях, доступно обучаемым в интегрированной платформе электронного обучения Blackboard ДВФУ (09.02.03\_ISIS-bachelors\_2015: Программирование микроконтроллеров).

### **Требования к представлению и оформлению результатов самостоятельной работы**

Отчет по лабораторной работе должен содержать титульный лист, оглавление, цели, задачи ЛР, ход выполнения, результаты, время затраченное на работу, сложности и пожелания по изменению работы.

Титульный лист оформляется в соответствии с требованиями Положения о процедуре ВКР ДВФУ с указанием названия и номера лабораторной работы.

### Структура отчета

0.Оглавление

Оглавление должно быть сформировано средствами MS Word с номерами страниц.

1. Цель

Четко сформулированная цель задания.

2. Порядок выполнения

Последовательность выполненных действий, приводящая к заданной цели. Каждый шаг должен быть проиллюстрирован копиями экрана. На экране должны быть отчетливо видны дата, время выполнения задания, имена\* компьютеров (виртуальной и физической машин) и пользователей на виртуальной и физической машине.

3. Полученные результаты

Перечисление результатов выполнения задания. Должна быть выполнена и документирована проверка работоспособности (правильности выполнения) задания с предоставлением копий экрана.

4. Выводы

Перечислить знания, навыки и умения, приобретенные в результате выполнения задания.

5. Примечания

Раздел должен включать дату выполнения задания и время на его исполнение. Если в процессе выполнения задания возникли трудности или проблемы, то они так же описываются в этом разделе.

\* имя компьютера и имя пользователя может быть получено в командной строке (cmd) при выполнении следующих команд echo %USERNAME% и echo %COMPUTERNAME%

Оформление архива с отчетом и приложением:

- Архив имеет формат .ZIP.

- В имени архива допустимы только латинские буквы, цифры и разделитель «-».

- Имя архива формируется по шаблону:

 $\langle$ Год в формате уууу>- $\langle$ Группа>- $\langle$ Фамилия>- $\langle$ И>- $\langle$ О>- $\langle$ Номер зада ния в формате xx>

- Приложение располагается в отдельной папке архива с именем Addon.

Архивы с отчетом загружаются в систему электронного обучения по адресу http://bb.dyfu.ru

#### Критерии оценки выполнения самостоятельной работы

1. Перед выполнением лабораторной работы необходимо получить у преподавателя (скачать с сайта) задание для выполнения, прочитать его, ответить на вопросы преподавателя о содержании работы и сообщить список (в письменном виде) необходимого, для выполнения работы, ПО или файлов преподавателю. Получить файлы и ПО. Преподаватель делает отметку о допуске к работе в журнале. Только после этого можно приступать к выполнению работы.

2. Задание должно быть выполнено самостоятельно.

3. Все имена (виртуальных машин, пользователей, папок, почтовых ящиков и т.д. и т.п.), задаваемые при выполнении работы, должны быть сформированы по следующему шаблону «Мегруппы» «Фамилия» «И» «О».

Только в том случае если использование кириллицы не возможно, можно использовать транслитерацию. Имена явно указанные в лабораторной работе должны быть оставлены без изменений.

4. Процесс выполнения, результат а так же проверка правильности выполнения должны быть продемонстрированы преподавателю во время отведенное для занятий по предмету. Преподаватель делает отметку о выполнении практической части в журнале.

5. Выполнять следующую работу можно после сдачи практической части предыдущей работы.

6. После сдачи практической части необходимо в недельный срок написать отчет в соответствии с требованиями и загрузить его в систему отчетов студентов (http://bb.dvfu.ru).

7. Для всех работ установлены даты начала выполнения и предельная дата сдачи отчета, отчеты, сданные после указанной даты, получают сниженную оценку, опоздание на 30 дней -1 балл, опоздание на 60 дней -2 балла.

8. Определенный блок работ, по указанию преподавателя, можно выполнять в произвольном порядке. Для таких работ установлены большие сроки выполнения и сдачи отчета.

9. В течение недели преподаватель проверяет отчет и выставляет оценку за работу в целом.

10. Не удовлетворительная оценка выставляется если:

a. отчет выполнен с нарушением требований,

b. в отчете пропущены этапы выполнения, этапы проверки или результаты,

c. даты и время в отчете не совпадают с датами и временем выполнения задания, зафиксированного преподавателем,

d. отчет (часть отчета) списан и/или совпадает с отчетом другого студента

e. преподаватель не может прочесть отчет (формат файла и т.п.)

11. В случае не удовлетворительной оценки студент может повторно загрузить исправленный отчет, или если это необходимо переделать работу и загрузить отчет. Максимальное количество загрузок одного отчета 3. В отчете обязательно указать какие исправления внесены!

12. Ошибочно загруженный отчет можно удалить и загрузить новый, если преподаватель еще не проверил его.

13. Преподаватель, при необходимости, может задать количество загрузок отчета по каждой конкретной работе и студенту индивидуально.

14. Оценка по предмет выставляется согласно рейтинга по результатам выполненных работ:

a. Удовлетворительно - все работы сделаны и сданы отчеты при средней оценке за работы удовлетворительно

b. Хорошо – все работы сделаны и сданы отчеты при средней оценке выше 4.5

c. Отлично – выполнение условия на оценку хорошо, плюс сдача зачета (выполнение части одной из ЛР на время).

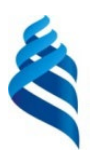

### МИНИСТЕРСТВО ОБРАЗОВАНИЯ И НАУКИ РОССИЙСКОЙ ФЕДЕРАЦИИ

Федеральное государственное автономное образовательное учреждение

высшего образования

**«Дальневосточный федеральный университет»** (ДВФУ)

**ШКОЛА ЕСТЕСТВЕННЫХ НАУК**

## **ФОНД ОЦЕНОЧНЫХ СРЕДСТВ**

### **по дисциплине «Программирование микроконтроллеров»**

**Направление подготовки 09.04.02 Информационные системы и технологии**

магистерская программа «Большие данные и облачные технологии»

**Форма подготовки очная**

**Владивосток 2016**

# Паспорт ФОС

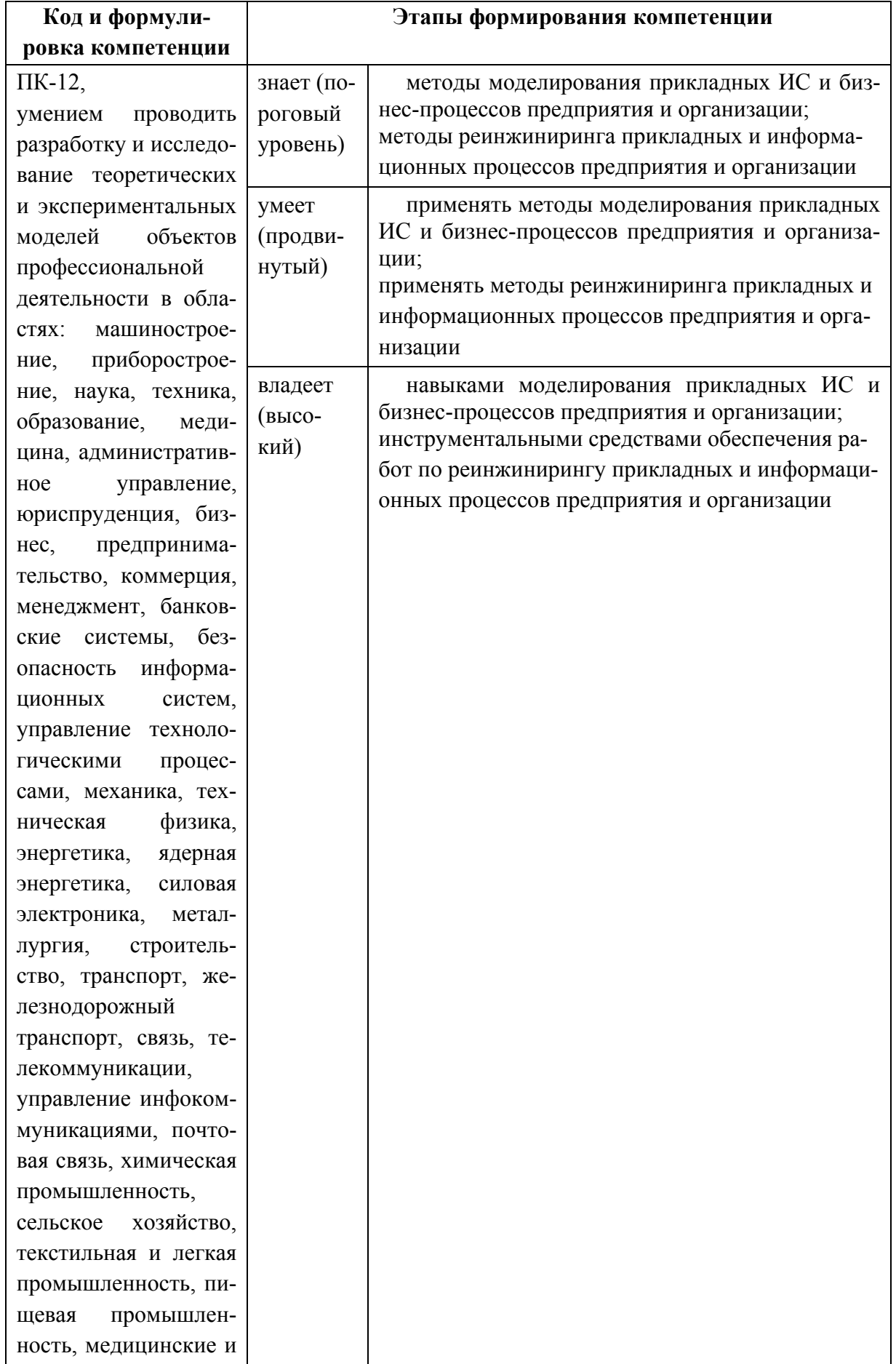

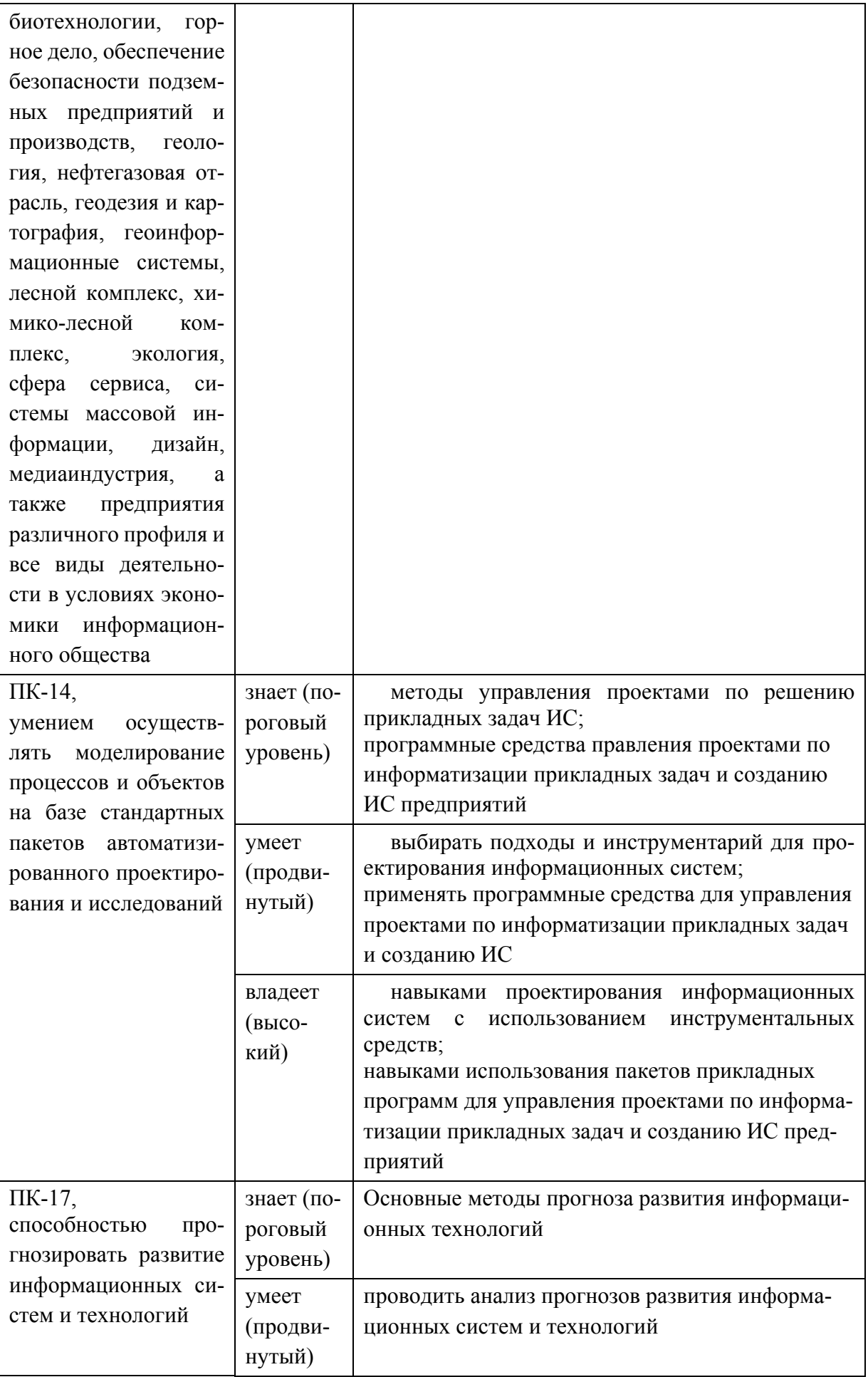

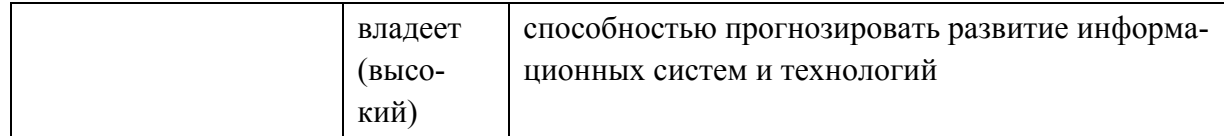

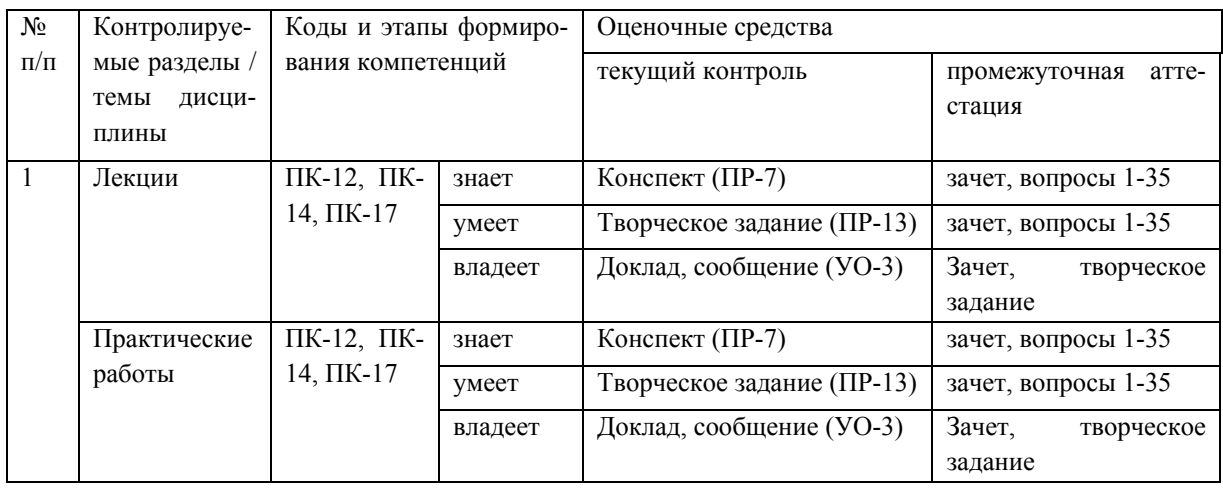

# Шкала оценивания уровня сформированности компетенций

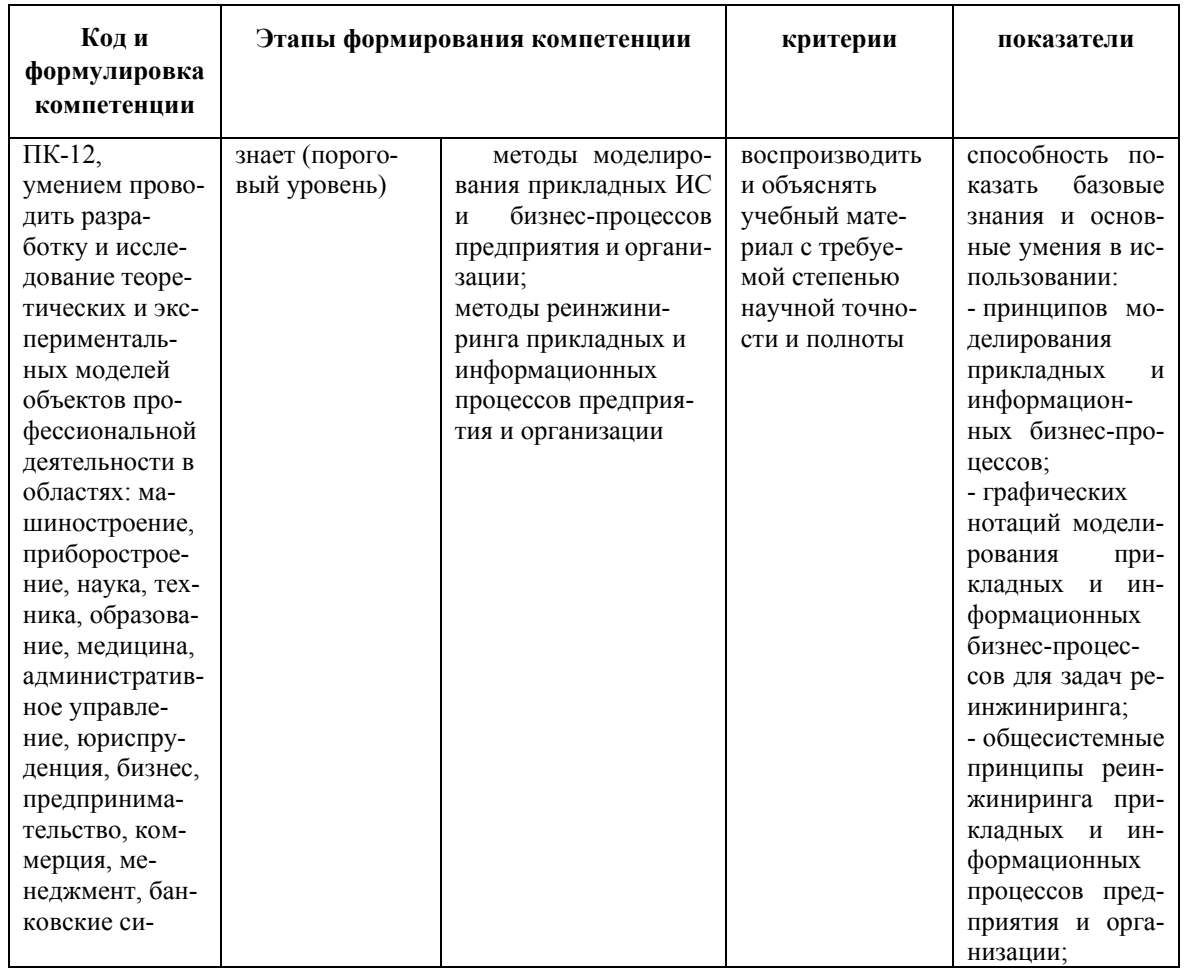

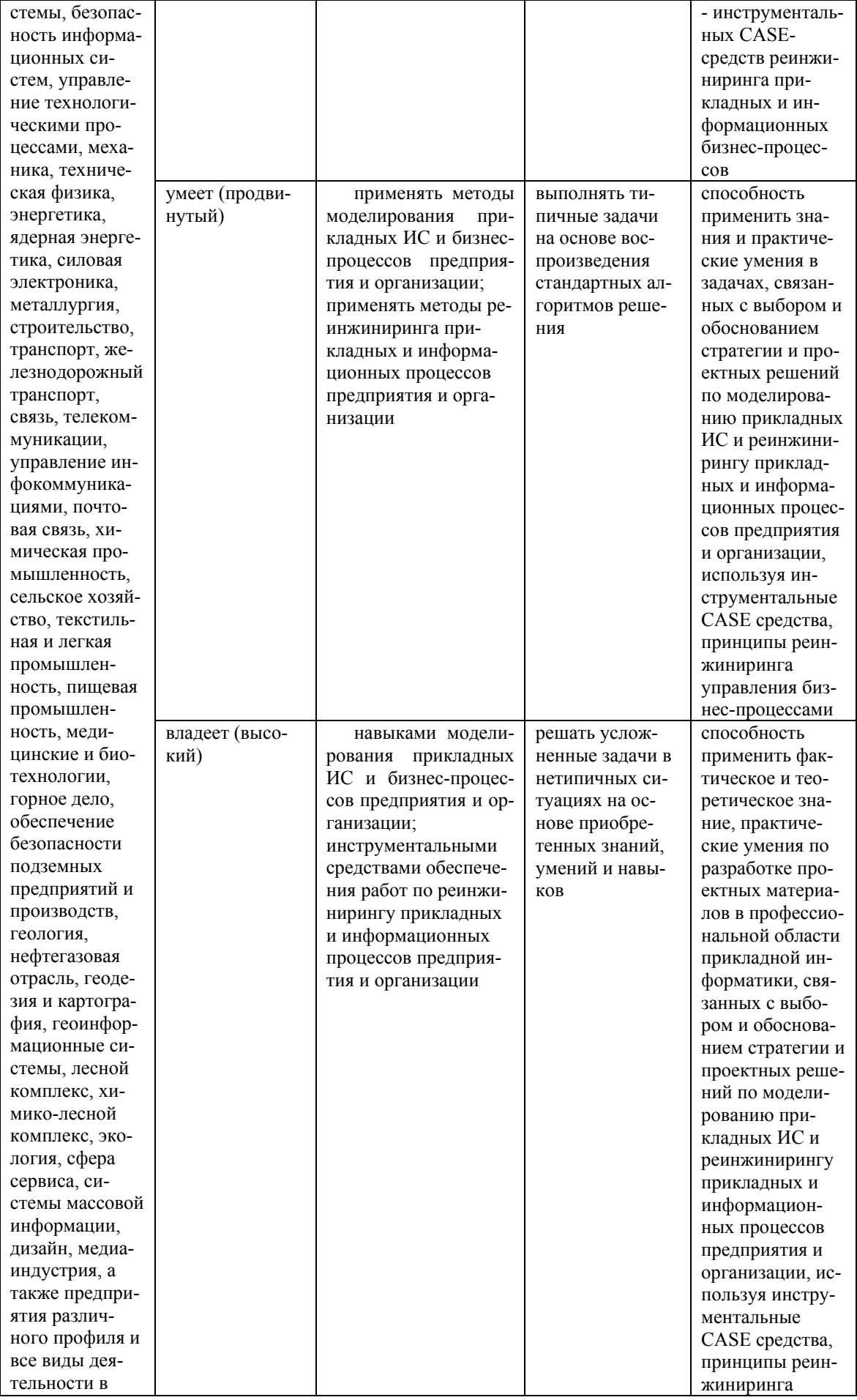

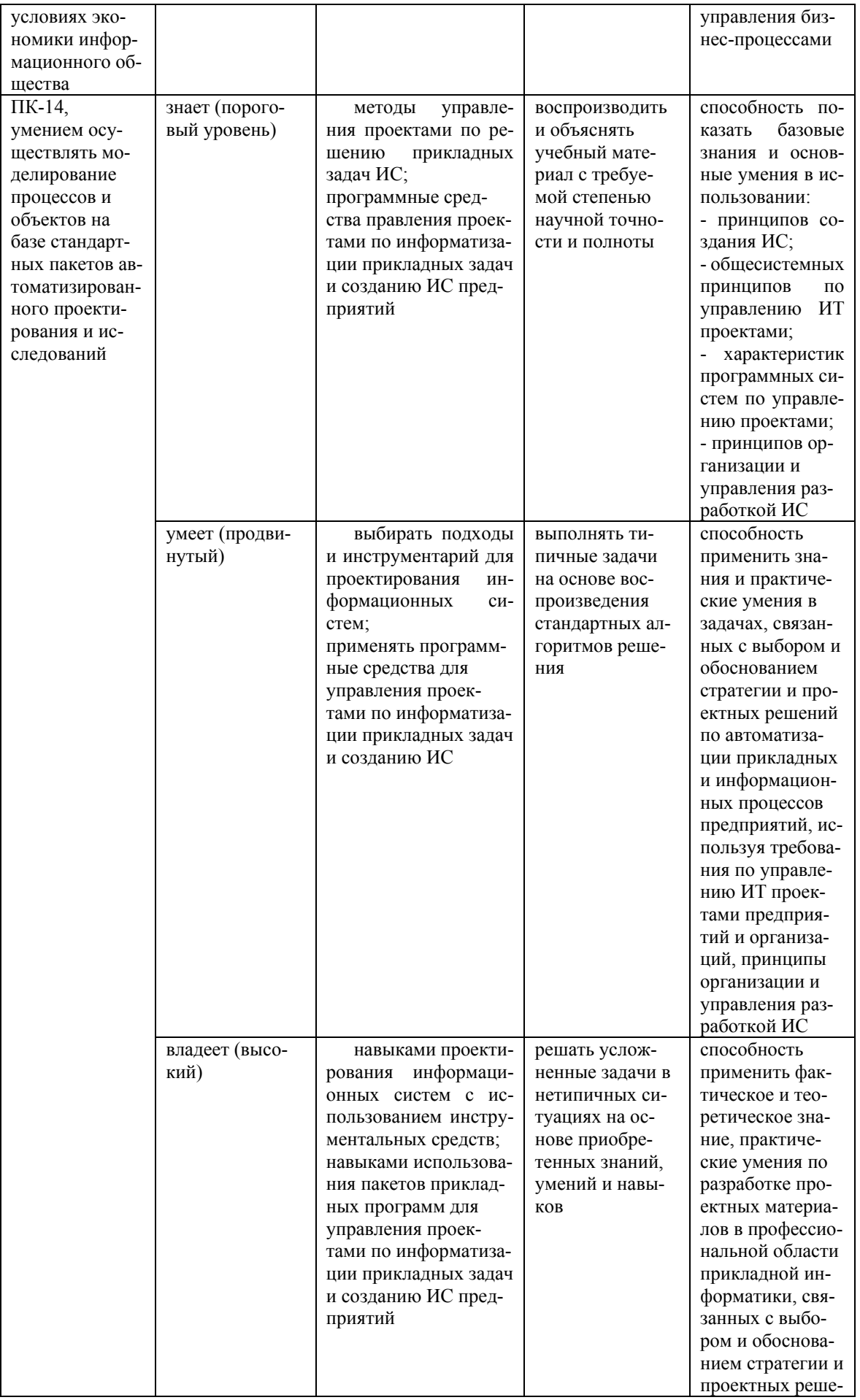

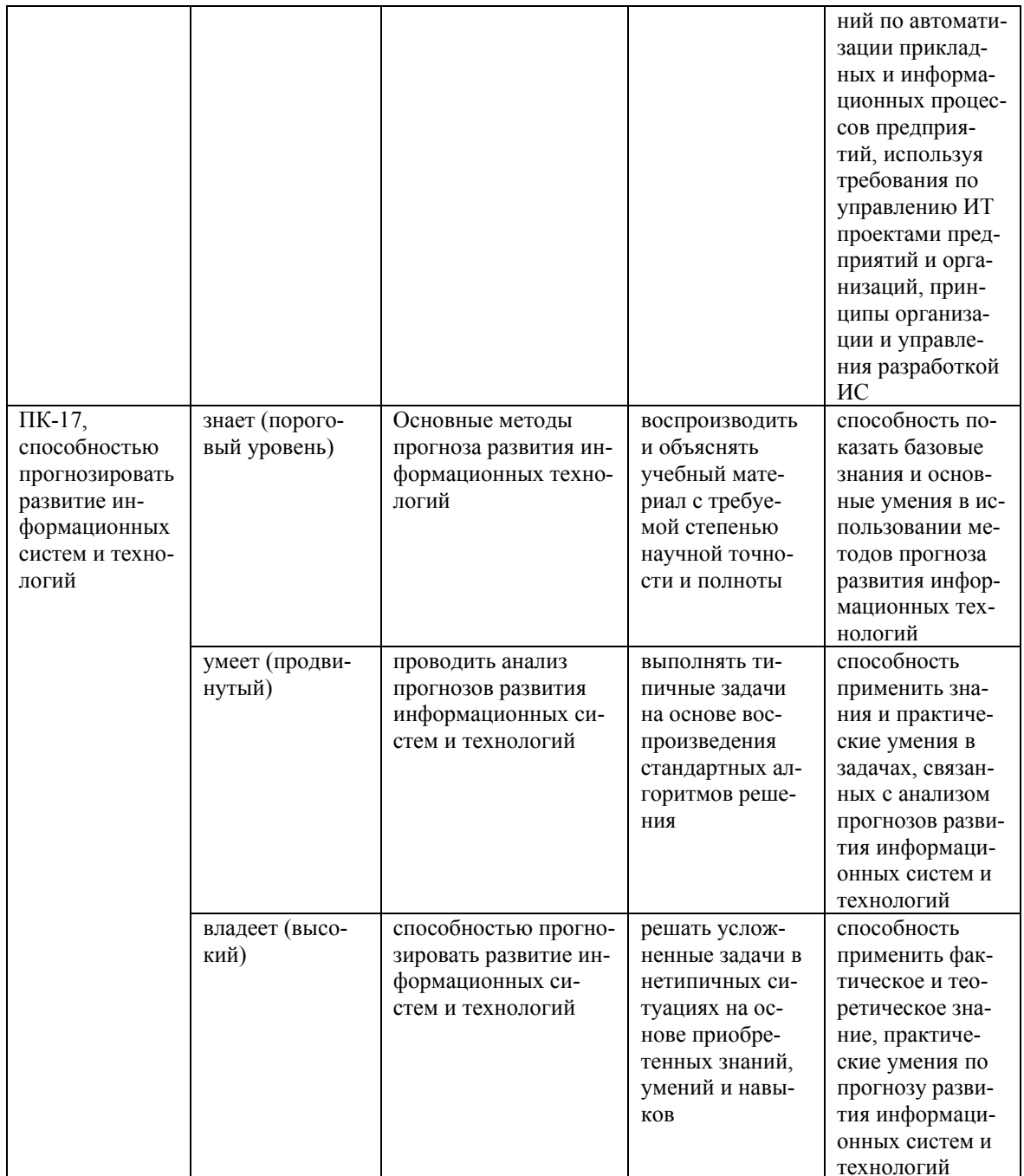

## Методические материалы, определяющие процедуры оценивания знаний, умений и навыков

Текущая аттестация студентов. Текущая аттестация студентов по дисциплине «Программирование микроконтроллеров» проводится в соответствии с локальными нормативными актами ДВФУ и является обязательной.

Текущая аттестация по дисциплине «Программирование микроконтроллеров» проводится в форме контрольных мероприятий защиты практической работы в виде отчета по лабораторным работам по оцениванию фактических результатов обучения студентов и осуществляется ведущим преподавателем. Выполнение всех лабораторных работ и сдача всех отчетов является обязательным и служит допуском для зачета.

Объектами оценивания выступают:

- учебная дисциплина (своевременность выполнения лабораторных работ и отчетов);

- результаты самостоятельной работы по подготовке отчета.

Оценивание результатов освоения дисциплины на этапе текущей аттестации проводится в соответствии с используемыми оценочными средствами и критериями.

#### Критерии оценки результатов текущего контроля

5 баллов выставляется, если студент выразил своё мнение по сформулированной проблеме, аргументировал его, точно определив ее содержание и составляющие. Приведены данные отечественной и зарубежной литературы, статистические сведения, информация нормативно-правового характера. Продемонстрированы знания и владения навыками самостоятельной исследовательской работы по теме исследования; методами и приемами анализа теоретических и/или практических аспектов изучаемой области. Фактических ошибок, связанных с пониманием проблемы, нет; графически работа оформлена правильно

4 балла - работа характеризуется смысловой цельностью, связностью и последовательностью изложения; допущено не более 1 ошибки при объяснении смысла или содержания проблемы. Для аргументации приводятся данные

отечественных и зарубежных авторов. Продемонстрированы исследовательские умения и навыки. Фактических ошибок, связанных с пониманием проблемы, нет. Допущены одна-две ошибки в оформлении работы

3 балла - Студент провел достаточно самостоятельный анализ основных этапов и смысловых составляющих проблемы; понимает базовые основы и теоретическое обоснование выбранной темы. Привлечены основные источники по рассматриваемой теме. Допущено не более 2 ошибок в смысле или содержании проблемы, оформлении работы

2 балла - если работа представляет собой пересказанный или полностью переписанный исходный текст без каких бы то ни было комментариев, анализа. Не раскрыта структура и теоретическая составляющая темы. Допущено три или более трех ошибок в смысловом содержании раскрываемой проблемы, в оформлении работы.

**Промежуточная аттестация студентов.** Промежуточная аттестация студентов по дисциплине «Программирование микроконтроллеров» проводится в соответствии с локальными нормативными актами ДВФУ и является обязательной.

Промежуточная аттестация по дисциплине «Программирование микроконтроллеров» проводится в виде зачета, форма зачета - «устный опрос в форме ответов на вопросы», «практические задания по типам». Допуском для зачета является выполнение всех лабораторных работ и сдача всех отчетов.

Оценка по промежуточной аттестации выставляется по результатам текущей аттестации (см. таблицу контрольных мероприятий) если студент набирает по текущей аттестации от 61 до 75% - оценка «удовлетворительно», если более 75% - «хорошо». Если студент желает повысить балл он может сдать тест и зачет. Оценку отлично студент может получить только при условии сдачи теста и/или зачета, таким образом чтобы итоговый получить 86% или более.

### Критерии выставления оценки студенту на зачете по дисциплине

## «Программирование микроконтроллеров»:

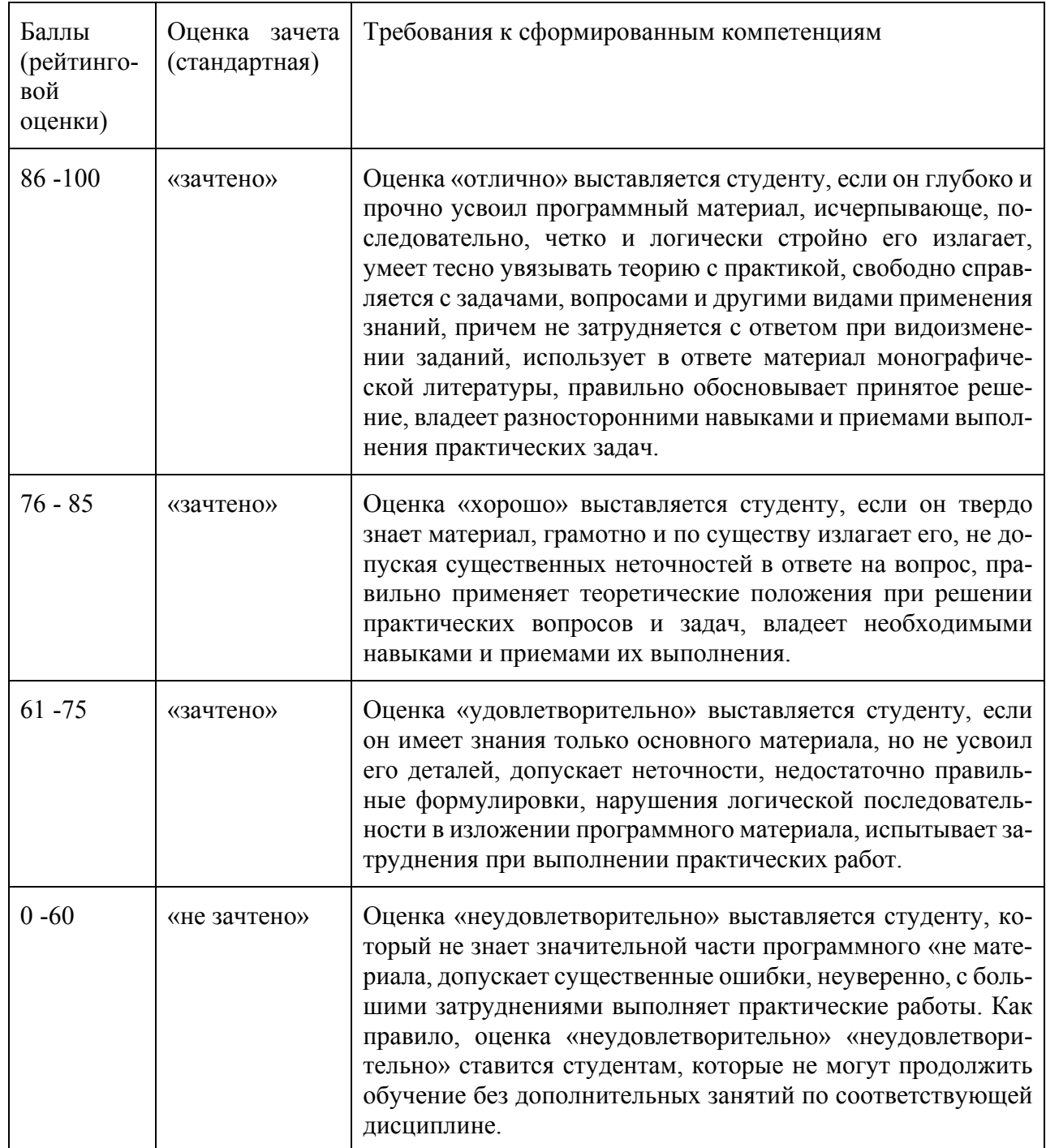

### Оценочные средства для промежуточной аттестации

Вопросы к промежуточной аттестации (зачет)

- 1. Типы процессоров
- 2. Типы и логическое устройство материнских плат
- 3. Виды корпусов и блоков питания
- 4. Модули оперативной и кэш-памяти

5. Периферийные устройства вычислительной техники: общие принципы построения, программная поддержка работы;

6. Видеоподсистемы,

7. Мониторы,

8. Видеоадаптеры;

9. Принципы обработки звуковой информации,

10. Звуковоспроизводящие системы,

11. Средства распознавания речи;

12. Устройства вывода информации на печать (принтеры, плоттеры и др.);

13. Сканеры;

14. Манипуляторные устройства ввода информации (клавиатура, мышь и т.д.);

15. Выбор рациональной конфигурации оборудования в соответствии с решаемой задачей,

16. Совместимость аппаратного и программного обеспечения,

17. Модернизация аппаратных средств;

18. Ресурсо- и энергосберегающие технологии использования вычислительной техники

19. Накопители на магнитных, оптических и твердотельных носителях

20. Принципы обработки звуковой информации, звуковоспроизводящие системы, средства распознавания речи

21. Устройства вывода информации на печать (принтеры, плоттеры, мфу и др.)

22. Мониторы

23. Сканеры (ручные, планшетные, барабанные, и т.д.)

- 24. Мобильные устройства (планшетники, смартфоны)
- 25. Ноутбуки
- 26. Сетевые устройства хранения информации (nas, san и т.д.)
- 27. Облачные технологии
- 28. Grid технологии
- 29. Устройства охлаждения
- 30. Электронные книги
- 31. Нестандартные периферийные устройства (эффекторы)
- 32. Параллельные вычисления
- 33. Архитектура графических ускорителей
- 34. Программные средства
- 35. Программирование графических ускорителей

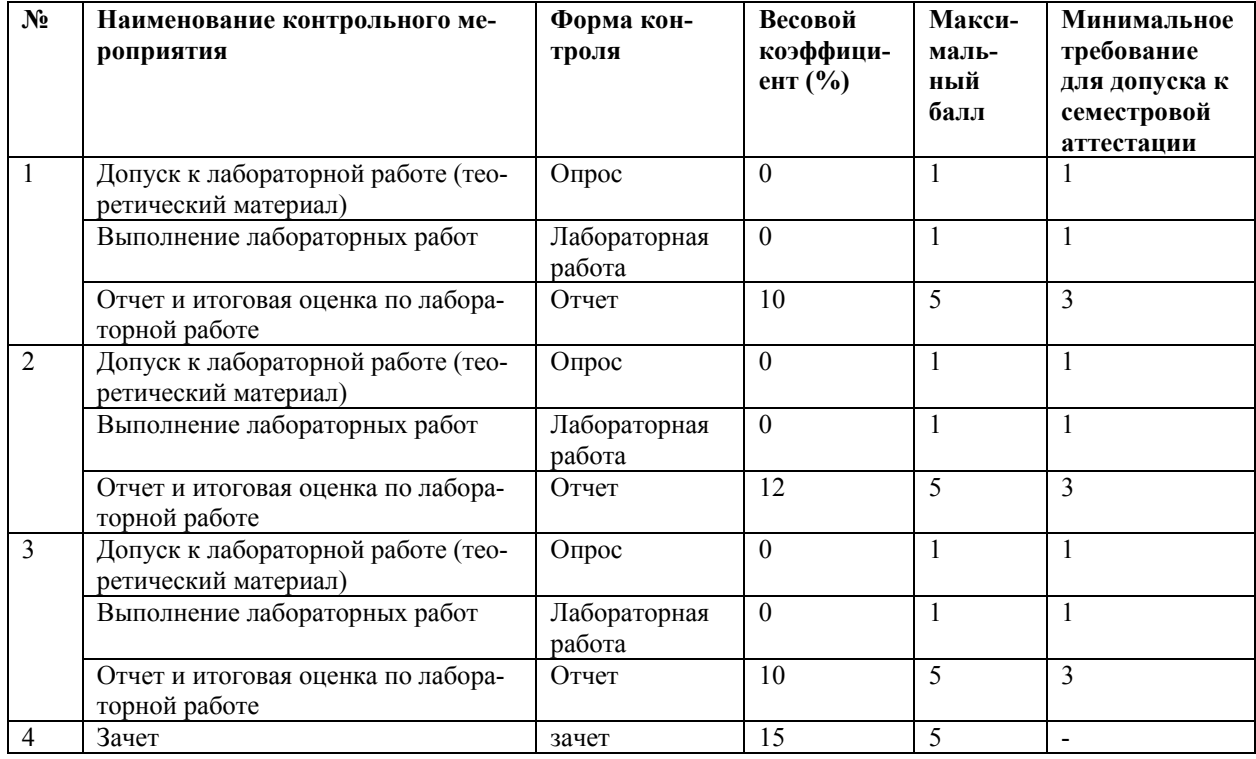